# **LAPORAN AKHIR** PROGRAM PENERAPAN IPTEKS

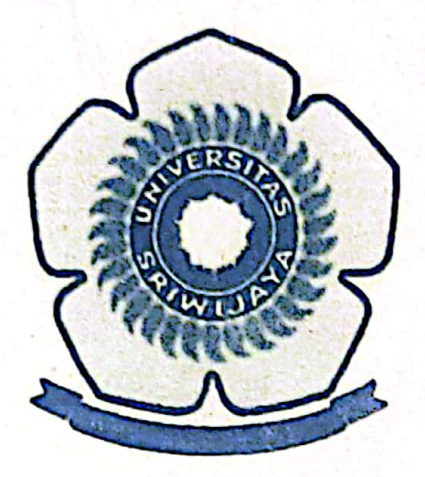

# **BUDIDAYA JAMUR KUPING** DENGAN MEMANFAATKAN MEDIA SERBUK KAYU GERGAJI

Oleh :

Hasanudin, S.Si., M.Si NIP 19720515 199702 1 003 Widia Purwaningrum, S.Si., M.Si NIP 19730403 199903 2 001 DR. Salni, S.Si., M.Si NIP 19660823 199303 1 002

Dibiayai oleh Direktorat Jenderal Pendidikan Tinggi Departemen Pendidikan Nasional, sesuai dengan Surat perjanjian Pelaksanaan Penugasan Pengabdian Kepada Masyarakat Nomor: 009/SP2H/PPM/DP2M/IV/2009 **Tanggal 1 April 2009** 

FAKULTAS MATEMATIKA DAN ILMU PENGETAHUAN ALAM **UNIVERSITAS SRIWIJAYA** 2009

Dipindai dengan CamScanner

### **HALAMAN PENGESAHAN LAPORAN AKHIR PROGRAM PENERAPAN IPTEKS**

#### : Budidaya Jamur Kuping Dengan Memanfaatkan 1. Judul Media Serbuk Kayu Gergaji : Universitas Sriwijaya 2. Unit Lembaga Pengusul 3. Ketua Tim Pengusul : Hasanudin, S.Si., M.Si a. Nama Lengkap b. Jenis Kelamin : Laki-laki : 19720515 199702 1 003  $c$ . NIP : Penata/IIIc d. Pangkat/Golongan : Lektor e. Jabatan : MIPA/Kimia f. Fakultas/Jurusan : JL. Raya Palembang Prabumulih Km 32 Indralaya g. Alamat kantor i. Telp/Faks/E-mail : 0711-580269 /0711580269 j. Alamat Rumah : Perumahan Tiga Putri Blok A No. 5 Palembang k. Telp/Faks/E-mail : 081367471272 4. Jumlah Tim : 3 Orang 5. Lokasi Kegiatan : a. Kelurahan Bukit Lama : b. Kecamatan Ilir Barat I : c. Kota Palembang 6. Bila Program ini merupakan kerjasama kelembagaan: a. Nama Instansi  $\pm$  4 b. Alamat  $\mathbf{I}$ . 7. Waktu program : 6 (enam) bulan 8. Biaya a. Sumber dari DP2M DIKTI 2009: Rp. 7.500.000 b. Sumber lain Jumlah : Rp. 7.500.000 Indralaya, Nopember 2009 **MIPA** Ketua Pelaksana

Hasahudin, S.Si., M.Si NIP 19720515 199702 1 003

199003 1 003 Menyetujui, baga Pengabdian Kepada Masyarakat Jniversitas Sriwijaya Ir. H.E.S. Halimi, M.Sc P 19620922 198803 1 004

#### **RINGKASAN**

#### **BUDIDAYA JAMUR KUPING** DENGAN MEMANFAATKAN MEDIA SERBUK KAYU GERGAJI

#### Oleh :

#### Hasanudin, M.Si, Widia Purwaningrum, M.Si dan DR. Salni, M.Si

Telah dilaksanakan kegiatan pengabdian kepada masyarakat yaitu penerapan IPTEKS dengan penyuluhan dan praktek budidaya jamur kuping dengan memanfaatkan media serbuk kayu gergaji di Kelurahan Bukit Lama Kecamatan Ilir Barat I Kota Palembang.

Kegiatan ini diikuti oleh masyarakat kelurahan yaitu dihadiri oleh ibu-ibu rumah tangga dan remaja yang tergabung dalam karang taruna. Tujuan kegiatan ini adalah memperkenalkan kepada masyarakat tentang cara budidaya jamur kuping dengan media serbuk kayu gergaji, mulai dari penyiapan media tanam sampai pemanenan sekaligus memberikan informasi tentang kandungan gizi yang terkandung dalam jamur kuping. Serbuk kayu merupakan limbah dari proses pemotongan kayu dan banyak tersedia di kota Palembang tetapi belum banyak dimanfaatkan, sedangkan jamur kuping merupakan campuran makanan khas masyarakat Palembang yang digemari yaitu tekwan, model dan son. Sementara ini kebutuhan jamur kuping untuk masyarakat Palembang masih harus didatangkan dari Jawa. Dengan adanya kegiatan ini diharapkan dapat meningkatkan pengetahuan dan ketrampilan masyarakat Kelurahan Bukit Lama dalam budidaya jamur kuping sehingga masalah limbah serbuk kayu dan pemenuhan konsumsi jamur kuping sekaligus dapat teratasi.

Sambutan masyarakat terhadap kegiatan ini cukup antusias, hal ini terbukti dari hasil diskusi dan tanya jawab dimana masyarakat sangat tertarik dengan materi yang disampaikan dengan mengajukan banyak pertanyaan. Selain itu antusiasme juga terlihat dari semangat ibu-ibu yang langsung praktek dalam setiap langkah budidaya iamur kuping pada saat tim pelaksana kegiatan demonstrasi.

Media tanam sebanyak 200 baglog yang dibuat oleh khalayak sasaran telah menghasilkan lima kali panen dengan berat jamur kuping segar masing-masing 2 Kg, 2 Kg, 1,8 Kg, 4,5 Kg dan 5 Kg. Sampai laporan ini dibuat, media tanam masih produktif menghasilkan jamur kuping. Kegiatan pengabdian ini telah menumbuhkan minat berwiraswasta pada khalayak sasaran yang tergabung dalam kelompok PKK yaitu dengan mencoba untuk membudidayakan jamur kuping kemudian menjualnya dalam bentuk jamur kering dalam bungkusan 10 gram ke pasar-pasar tradisional.

Kata kunci: budidaya, jamur kuping, serbuk kayu

#### **PRAKATA**

Dengan mengucapkan puji dan syukur ke hadirat Allah SWT atas rahmat dan karuniaNya, tim pelaksana pengabdian masyarakat IPTEKS Universitas Sriwijaya dapat melaksanakan kegiatan pengabdian yang berjudul " Budidaya Jamur Kuping Dengan Memanfaatkan Media Serbuk Kayu Gergaji" di Kelurahan Bukit Lama Kecamatan Ilir Barat I Kota Palembang.

Kegiatan pengabdian ini merupakan wadah dari kegiatan Tri Dharma Perguruan Tinggi dengan maksud memberikan bekal pengetahuan dan ketrampilan kepada masyarakat tentang budidaya jamur kuping menggunakan media serbuk kayu gergaji mulai dari penyediaan dan pembuatan media tanam, inokulasi, inkubasi, penumbuhan sampai pemanenan.

Kegiatan ini dapat berlangsung dengan baik atas kerjasama tim pengabdian, bantuan Universitas Sriwijaya, aparat desa dan masyarakat Kelurahan Bukit Lama. Oleh karena itu tim pengabdian masyarakat mengucapkan terima kasih kepada :

- 1. DP2M Direktorat Jenderal Pendidikan Tinggi Departemen Pendidikan Nasional yang telah membiayai kegiatan pengabdian ini
- 2. Ibu Rektor Universitas Sriwijaya
- 3. Bapak Ketua Lembaga Pengabdian Masyarakat Universitas Sriwijaya
- 4. Bapak Dekan FMIPA Universitas Sriwijaya
- 5. Bapak Lurah Kelurahan Bukit Lama, Bapak Ketua RT 51 RW 01 dan segenap masyarakat yang telah berpartisipasi dalam kegiatan ini.

Akhir kata, semoga kegiatan ini dapat bermanfaat bagi kita semua, khususnya masyarakat Kelurahan Bukit Lama Kecamatan Ilir Barat I Kota Palembang.

Palembang, Nopember 2009

**Tim Pelaksana** 

iv

Dipindai dengan CamScanner

# **DAFTAR ISI**

÷, A

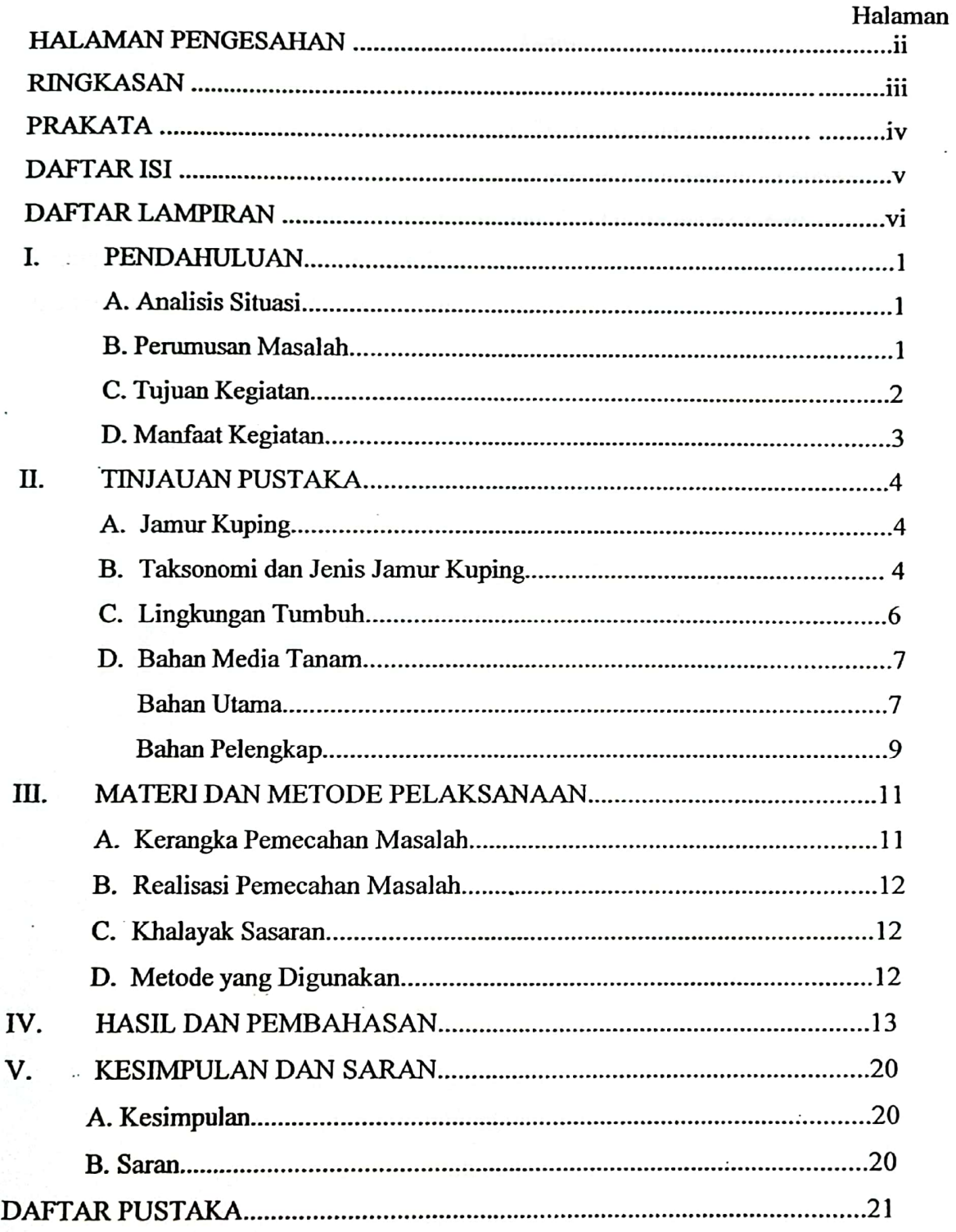

 $\mathbf{v}$ 

### **I. PENDAHULUAN**

#### **A. ANALISIS SITUASI**

Jamur kuping (Auricularia sp) merupakan salah satu jenis jamur yang dapat dimakan dan cukup potensial untuk dikembangkan. Di Sumatera Selatan, jamur kuping sudah lama dikenal dan dikonsumsi oleh masyarakat. Jamur ini sering disajikan dalam masakan khas Palembang yaitu tekwan, model dan sop. Jamur kuping kering yang didatangkan dari daerah Jawa Barat dan Yogyakarta.

Sebenarnya daerah Sumatera Selatan sendiri mampu memproduksi jamur kuping karena sumber daya yang ada cukup melimpah. Salah satu sumber daya yang tersedia melimpah sebagai bahan utama untuk budidaya jamur kuping adalah limbah serbuk kayu gergaji yang dihasilkan oleh industri pengolahan kayu gelondong (panglong). Selama ini limbah serbuk kayu gergaji tersebut hanya dibuang begitu saja, ditimbun dan dibakar. Secara ekonomis hal tersebut mubazir karena tidak memberikan nilai tambah dan dari segi estetika lingkungan menjadi tidak baik dan dapat menimbulkan pencemaran.

Budaya mengkonsumsi makanan yang bergizi tinggi diantaranya jamur kuping semakin memasyarakat, terutama dikalangan menengah ke atas. Bahkan diluar negeri makanan dari jamur merupakan salah satu makanan favorit karena menurut para pakar kesehatan jamur banyak sekali manfaatnya bagi kesehatan. Prospek yang cukup besar ini belum dilirik oleh masyarakat Sumatera Selatan sebagai suatu peluang untuk mengembangkan budidaya jamur kuping. Belum diliriknya sektor ini karena masyarakat belum mengetahui teknologi yang baik tentang budidaya jamur.

Penelitian-penelitian dan uji coba tentang pemanfaatan limbah serbuk kayu gergaji sebagai media budidaya jamur kuping telah banyak dilakukan oleh penelitipeneliti di perguruan tinggi, tetapi penyebaran informasi hasil penelitian tersebut belum menyentuh ke masyarakat. Dari kegiatan pengabdian IPTEKS ini, diharapkan terjadi transfer ilmu dari peneliti akademis terhadap masyarakat.

#### **B. PERUMUSAN MASALAH**

Serbuk kayu gergajian Sumatera Selatan yang dihasilkan oleh perusahaan pengolahan kayu banyak yang belum termanfaatkan. Selama ini serbuk kayu tersebut merupakan limbah yang tidak dapat menguntungkan bagi masyarakat dan hanya dibuang

 $\mathbf{1}$ 

begitu saja, dibakar dan ditimbun. Hal ini merupakan suatu hal yang sangat mubazir dan kurang baik bagi lingkungan.

Sementara dilain pihak serbuk kayu gergaji sebenarnya merupakan komponen produksi yang dapat menguntungkan bagi masyarakat, kerana serbuk kayu tersebut dapat dimanfaatkan sebagai media tanam jamur kuping. Masyarakat di Sumatera Selatan sangat gemar mengkonsumsi jamur kuping. Hal ini dapat dilihat dari makanan khas palembang yang terkenal yaitu tekwan dan model serta sop yang memerlukan jamur kuping untuk pelengkap kuahnya. Untuk memenuhi kebutuhan jamur kuping yang ada di Sumatera Selatan maka jamur kuping harus didatangkan dari daerah Jawa Barat dan Yogyakarta berupa jamur kuping kering.

Di laboratorium yang terdapat di lingkungan Universitas Sriwijaya telah banyak dilakukan penelitian dan uji coba tentang budidaya jamur kuping. Untuk menerapkan hasil-hasil penelitian dan uji coba tersebut dan mengatasi permasalahan di atas, ditawarkan paket teknologi budidaya jamur kuping dengan memanfaatkan serbuk kayu gergaji. Paket teknologi ini akan diterapkan di sekitar industri pengolahan kayu gelondong dengan melibatkan masyarakat sekitar melalui pembinaan secara terpadu dan berkelanjutan.

Pembinaan dilakukan dua tahap yaitu pembinaan budidaya dan pembinaan pemasaran produk. Jika pembinaan ini berhasil dan kegiatan ini bisa dilaksanakan maka permasalahan limbah serbuk kayu gergaji dapat diatasi dan pemenuhan kebutuhan akan konsumsi jamur kuping dapat dipenuhi. Bahkan produk jamur yang dihasilkan dapat diekspor ke luar negeri, karena pasar jamur kuping diluar negeri prospeknya sangat besar terutama di Malaysia, Singapura, Hongkong dan Jepang. Indonesia sudah mengekspor ke negara-negara tersebut tetapi belum dapat memenuhi seluruh permintaan pasar ekspor. Peluang besar ini harus dicermati dengan meningkatkan kualitas dan kuantitas produksi jamur.

# C. TUJUAN KEGIATAN

Kegiatan ini bertujuan untuk:

1. Meningkatkan nilai ekonomi serbuk kayu gergaji

2

- 2. Meningkatkan ketrampilan dan pengetahuan masyarakat Kelurahan Bukit Lama Kecamatan Ilir Barat 1 Kota Palembang tentang pemanfaatan serbuk kayu gergaji sebagai media tanam budidaya jamur kuping.
- 3. Menciptakan peluang usaha industri rumah tangga yang sekaligus dapat membuka peluang kerja dan meningkatkan penghasilan rumah tangga masyarakat Kelurahan Bukit Lama Kecamatan Ilir Barat 1 kota Palembang.

## **D. MANFAAT KEGIATAN**

Maanfaat dari kegiatan ini adalah:

- 1. Meningkatkan nilai jual serbuk kayu gergaji
- 2. Meningkatkan pengetahuan masyarakat Kelurahan Bukit Lama Kecamatan Ilir Barat 1 Kota Palembang tentang pemanfaatan serbuk kayu gergaji sebagai media tanam jamur kuping.
- 3. Meningkatkan pengetahuan masyarakat Kelurahan Bukit Lama Kecamatan Ilir Barat 1 Kota Palembang tentang budidaya jamur kuping dengan media tanam serbuk kayu gergaji.